1

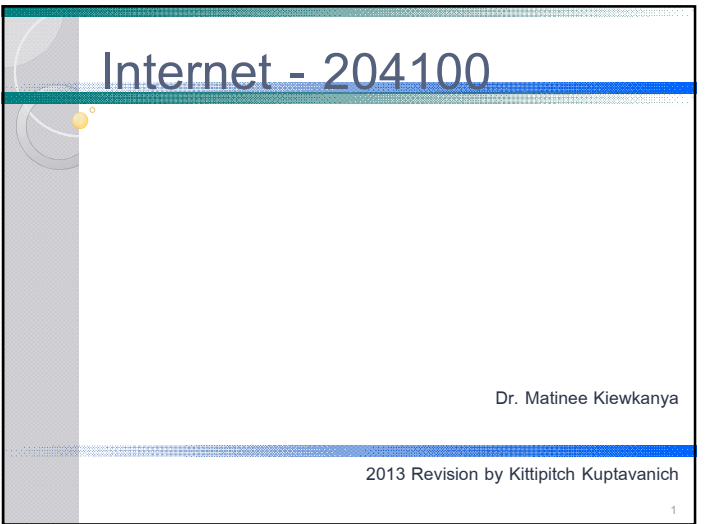

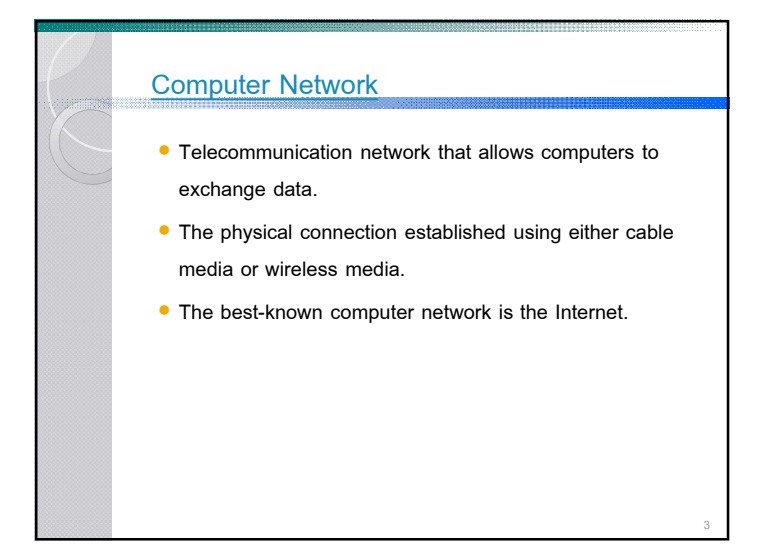

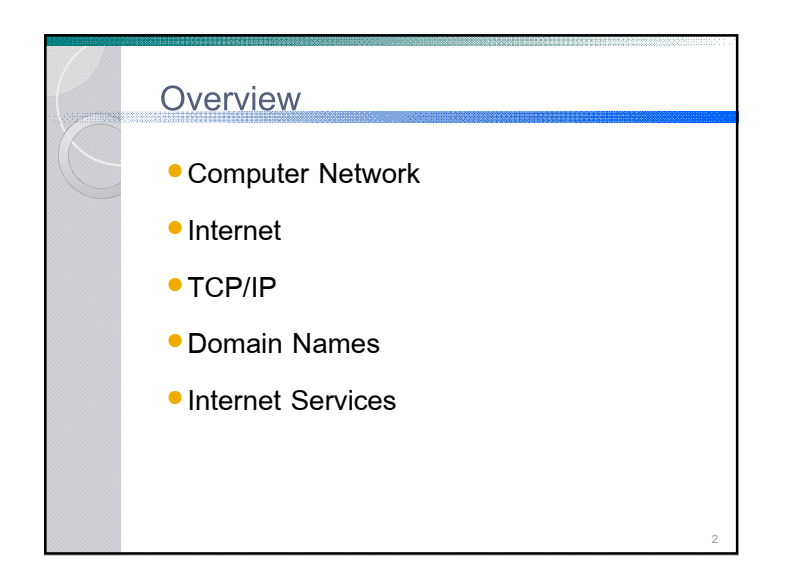

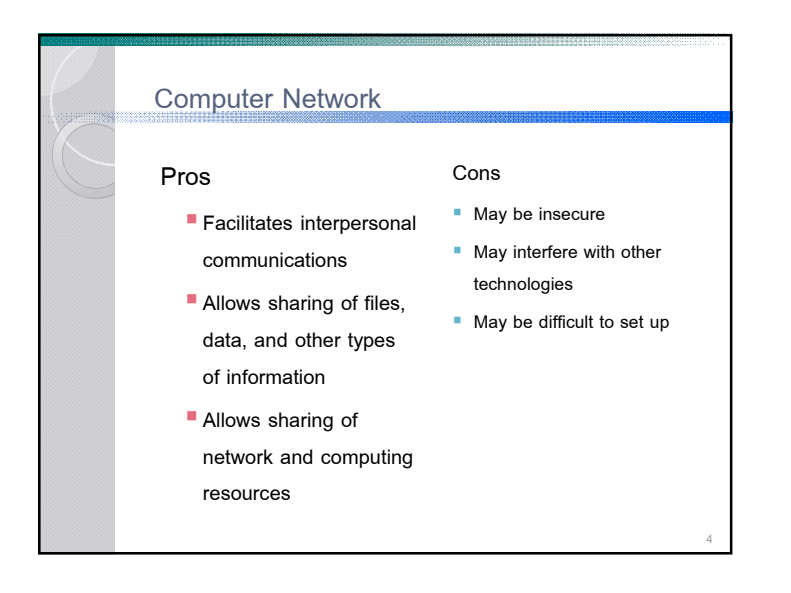

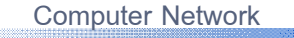

- Computer network types by spatial scope
	- LAN (Local Area Network) limited area such as a home, school, computer laboratory, or office building
	- MAN (Metropolitan Area Network) –geographically separated but in same metropolitan city (5-40km)
	- WAN (Wide Area Network) across metropolitan, regional, or national boundaries -- WWAN

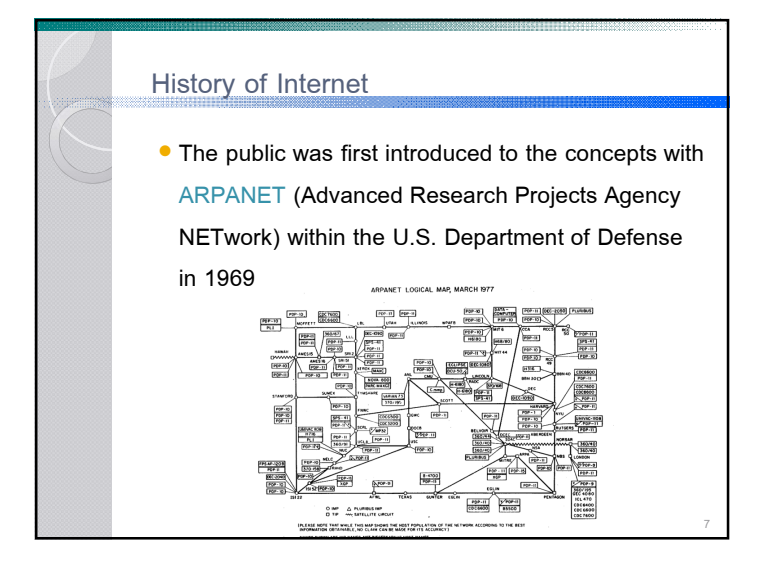

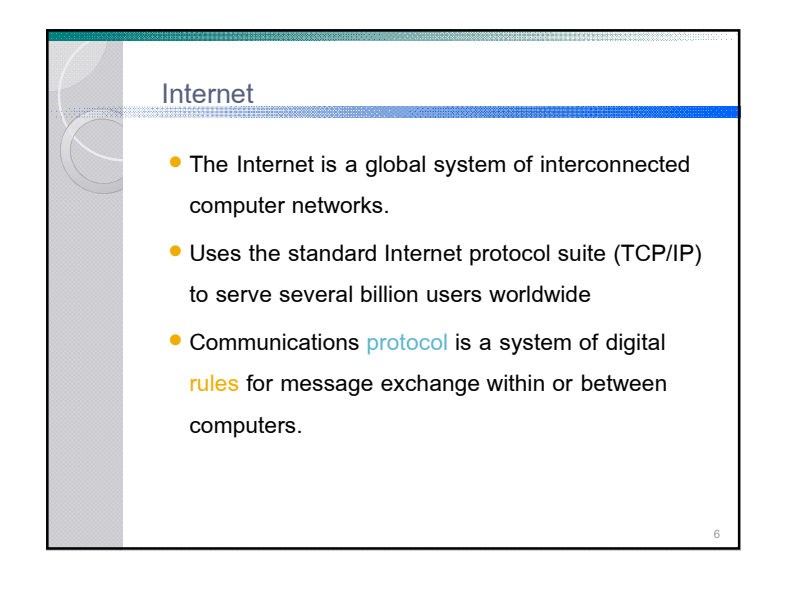

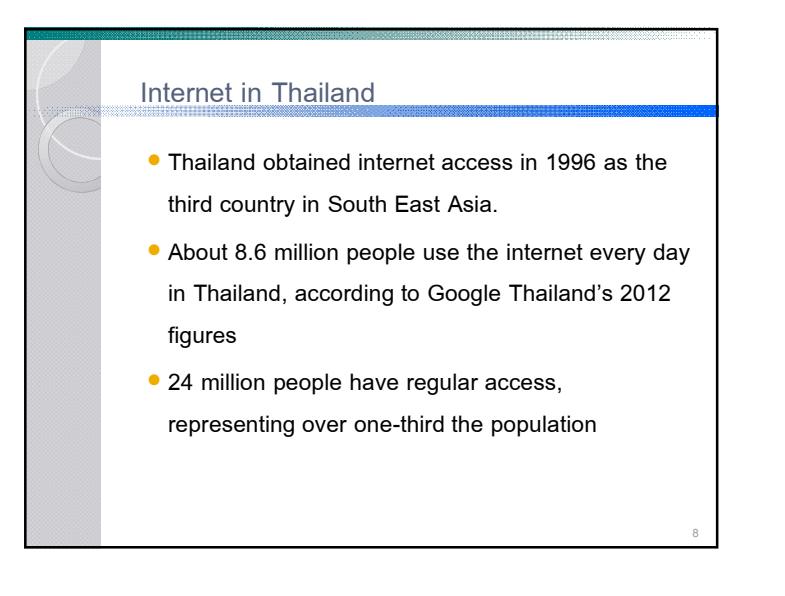

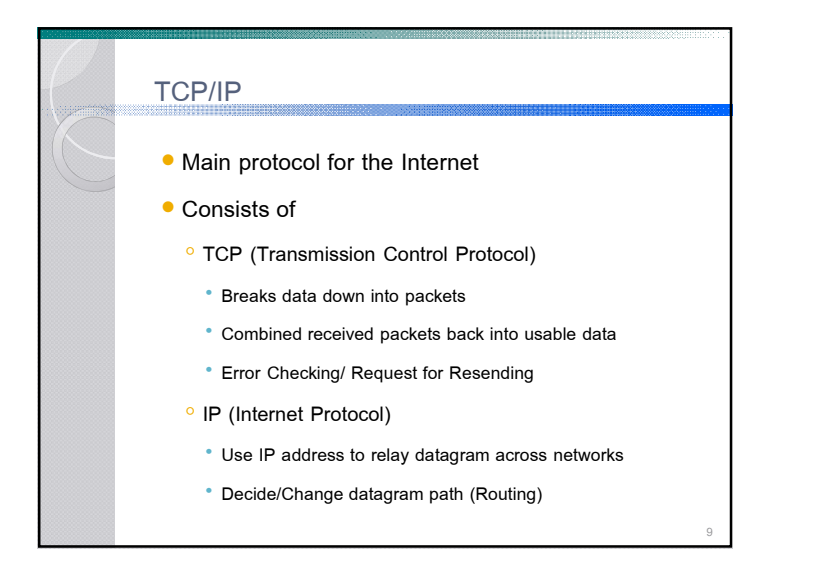

## IP Address

- IP address (Internet Protocol address) is a numerical label assigned to each device (e.g., computer, printer) participating in a computer network.
- Originally defined as a 32-bit number and this system, known as Internet Protocol Version 4 (IPv4)
- Newer system called IPv6 but the term IP address typically still refers to the addresses defined by IPv4.

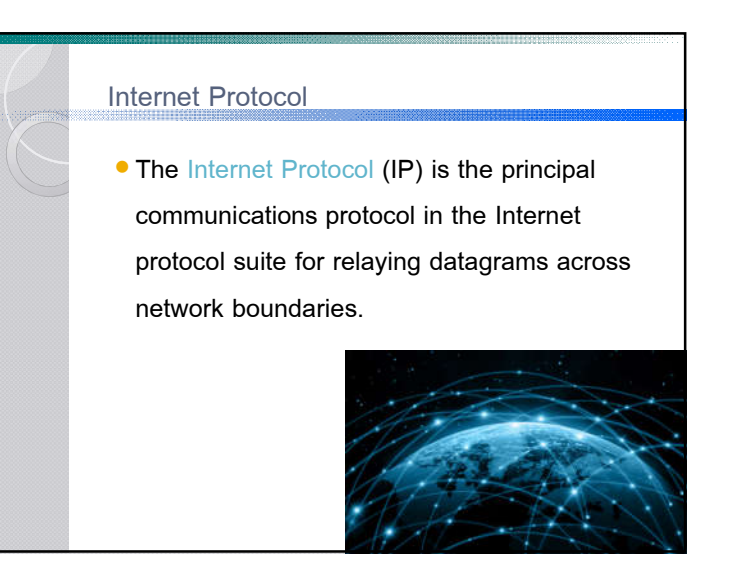

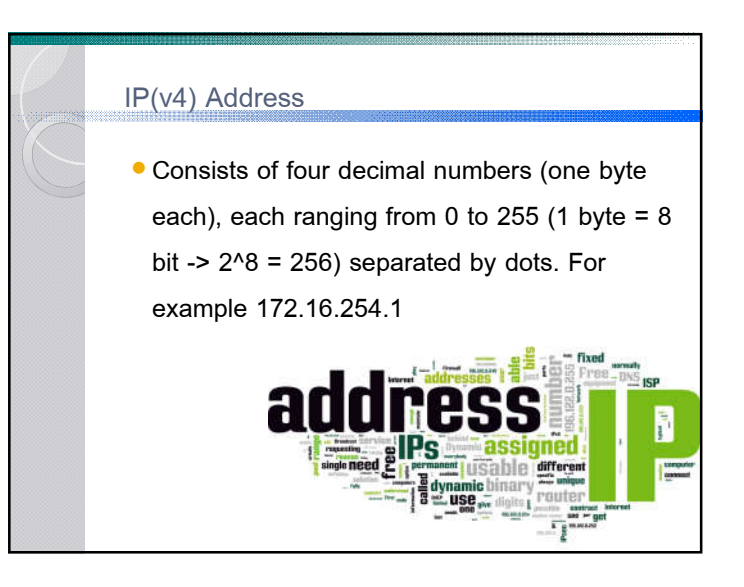

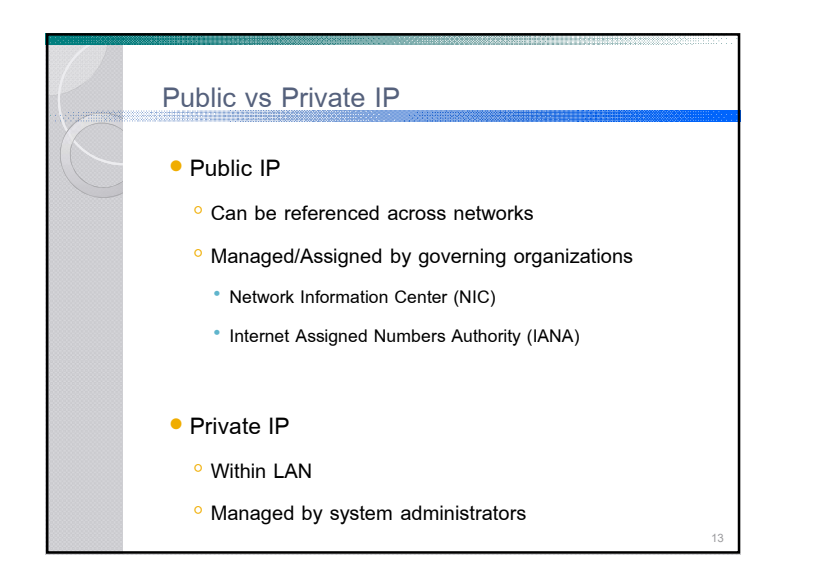

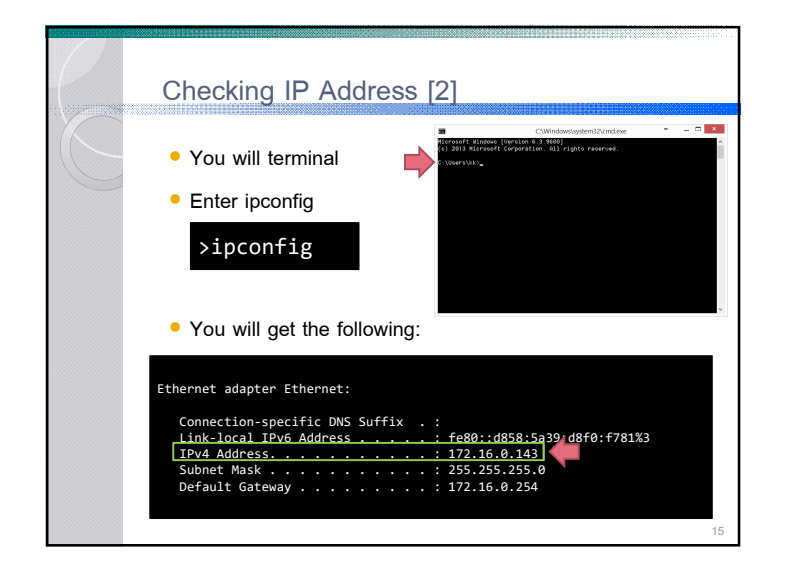

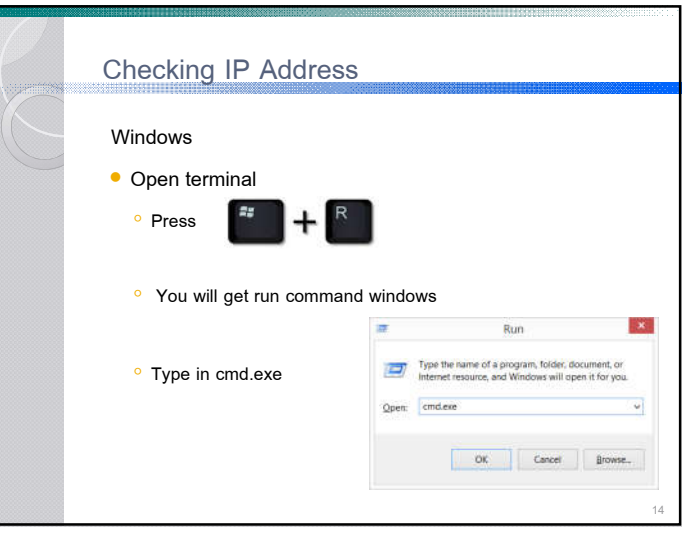

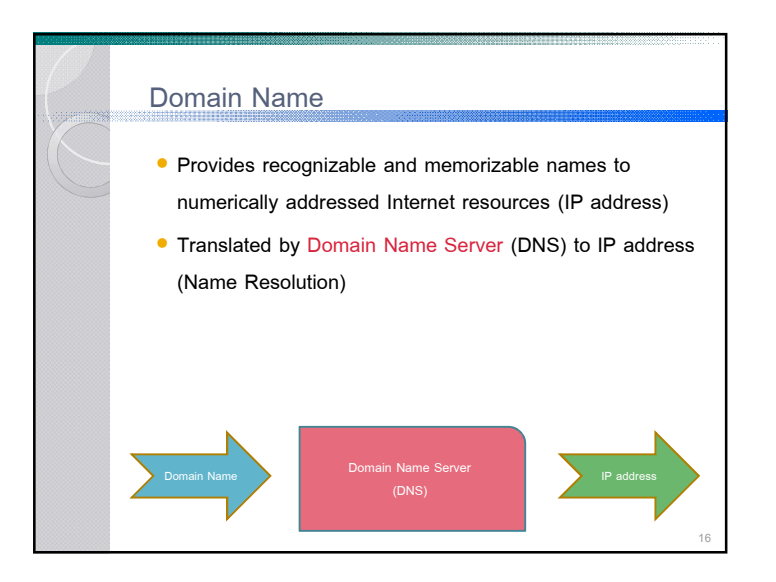

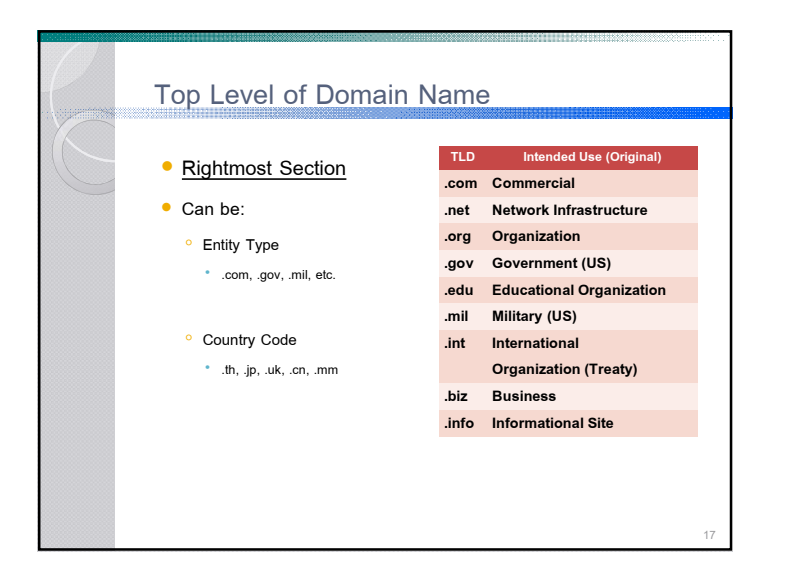

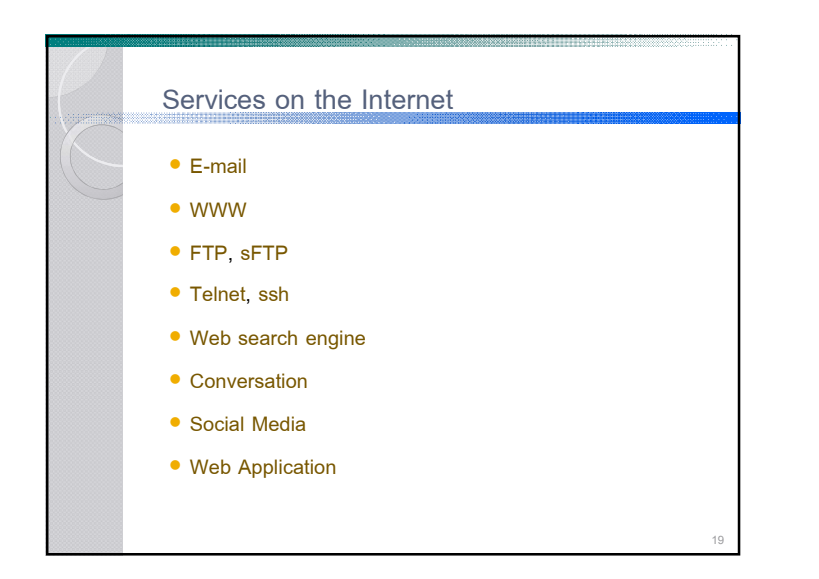

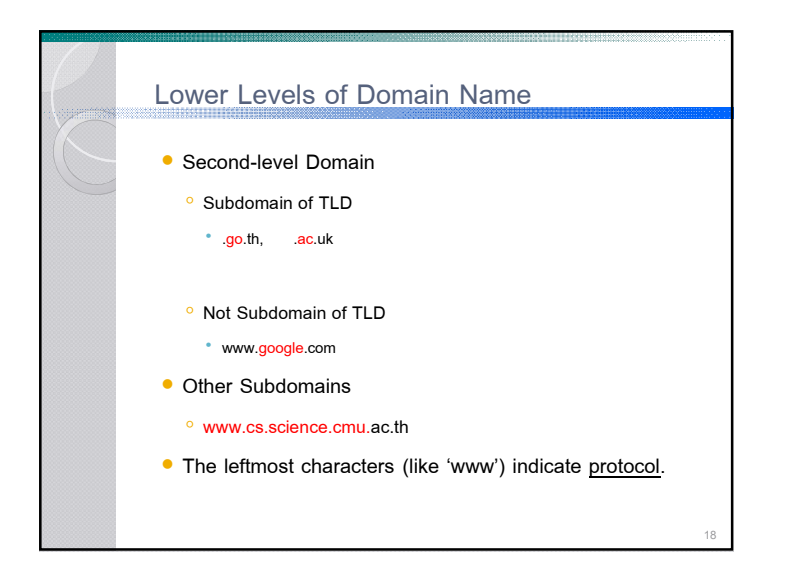

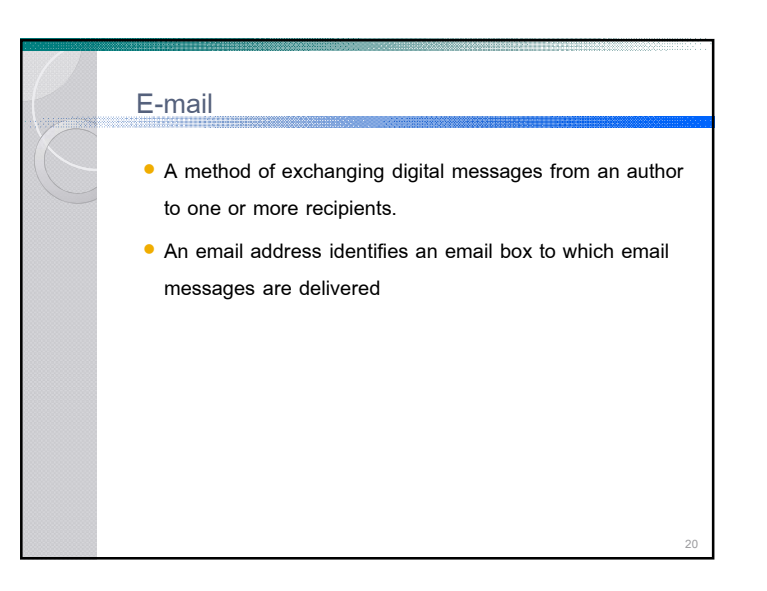

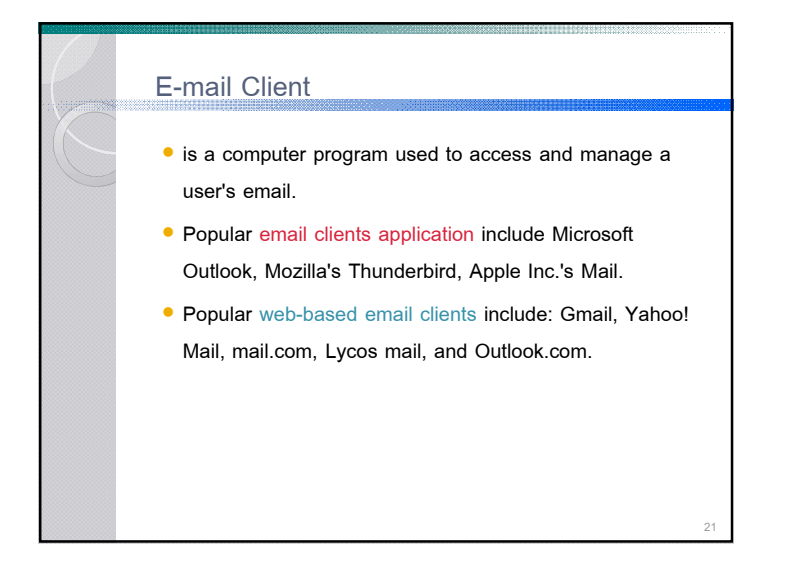

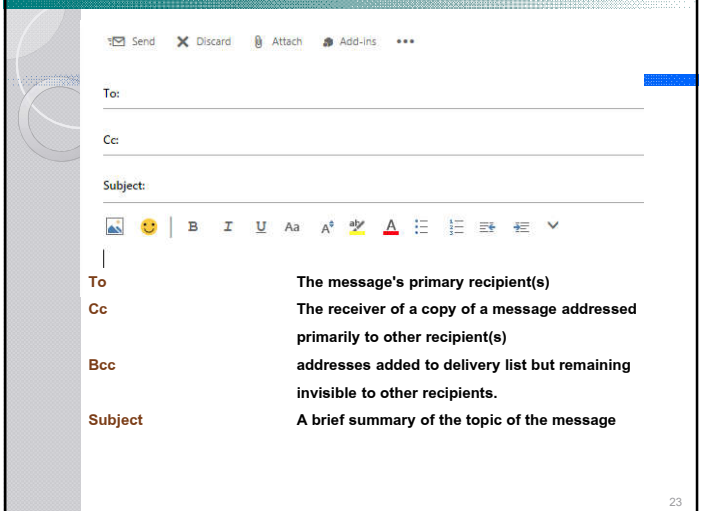

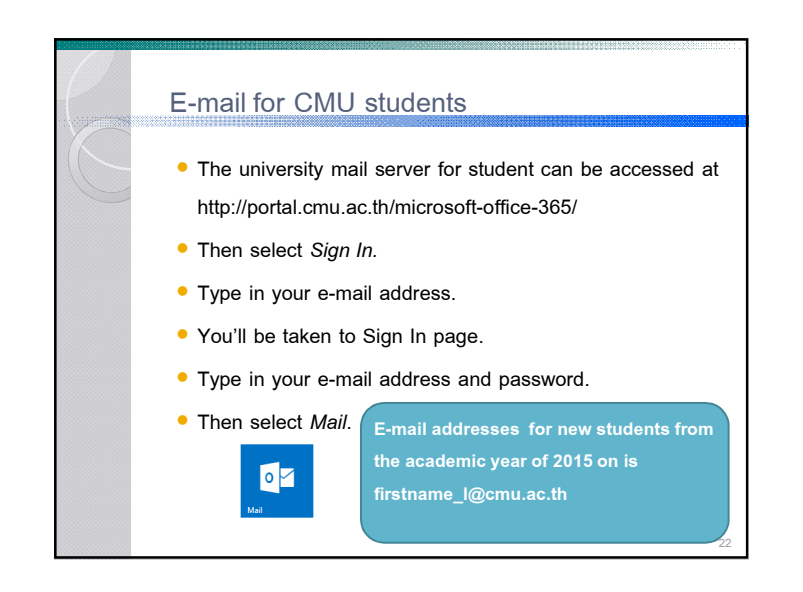

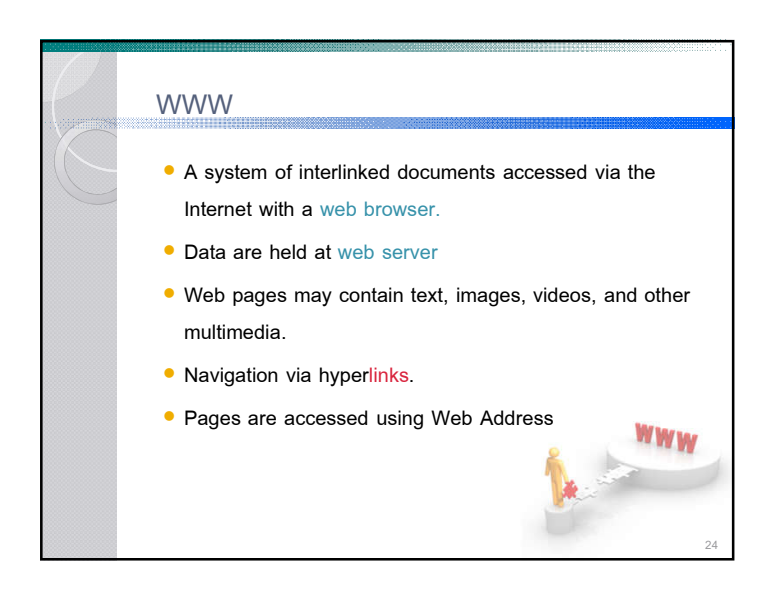

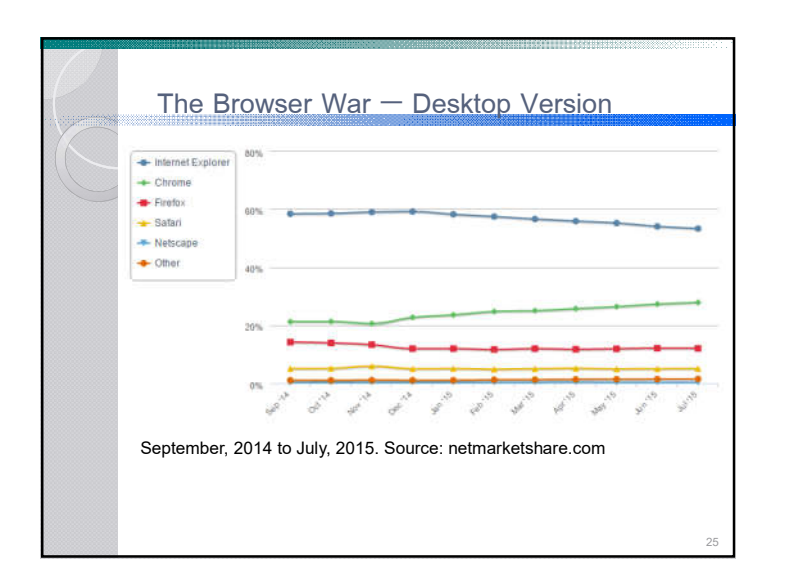

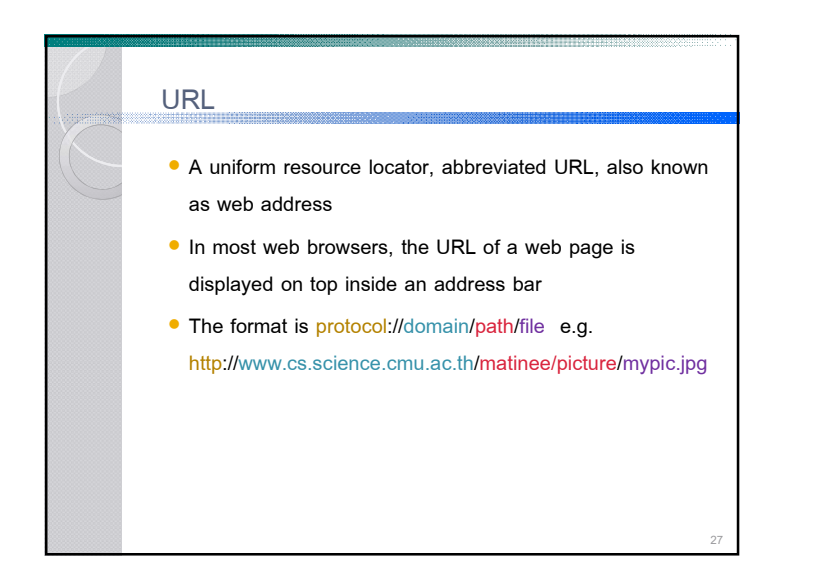

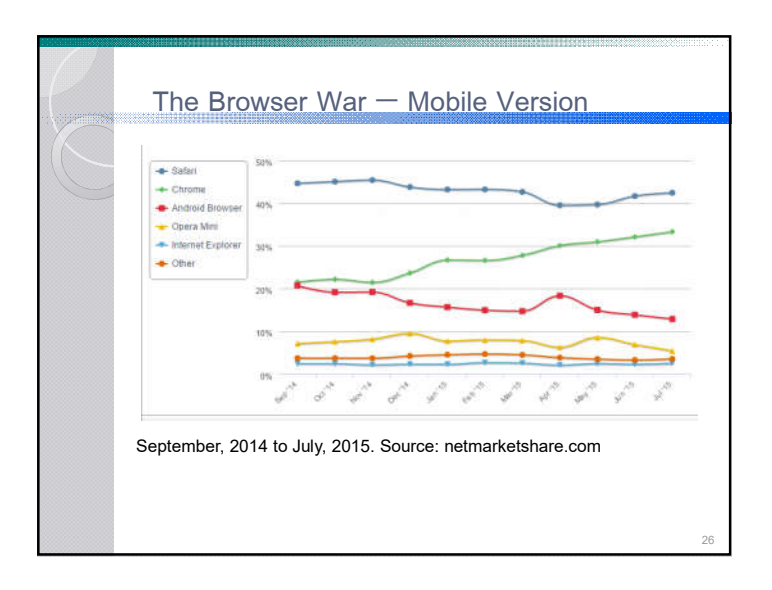

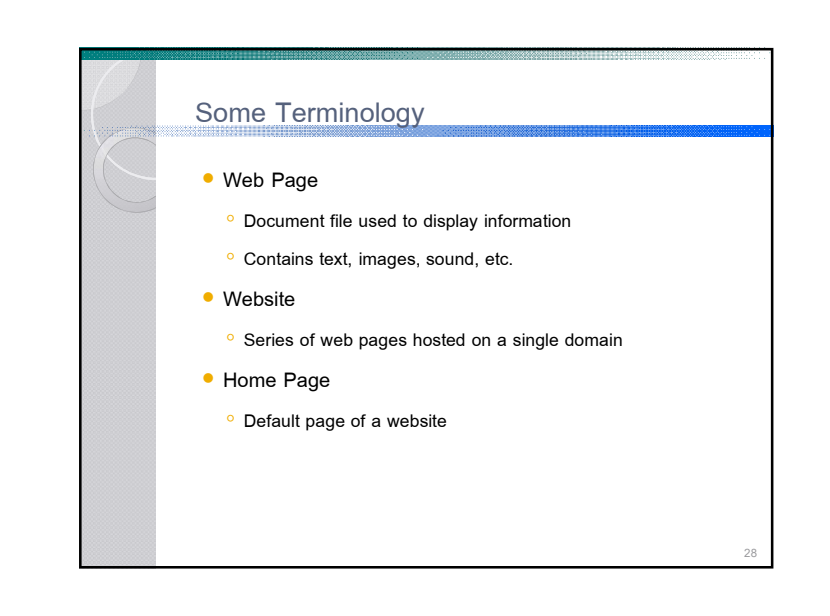

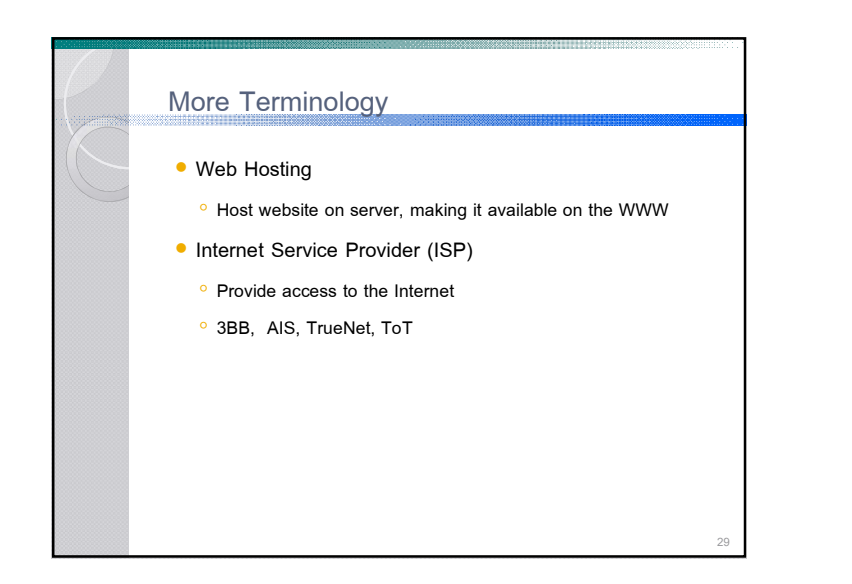

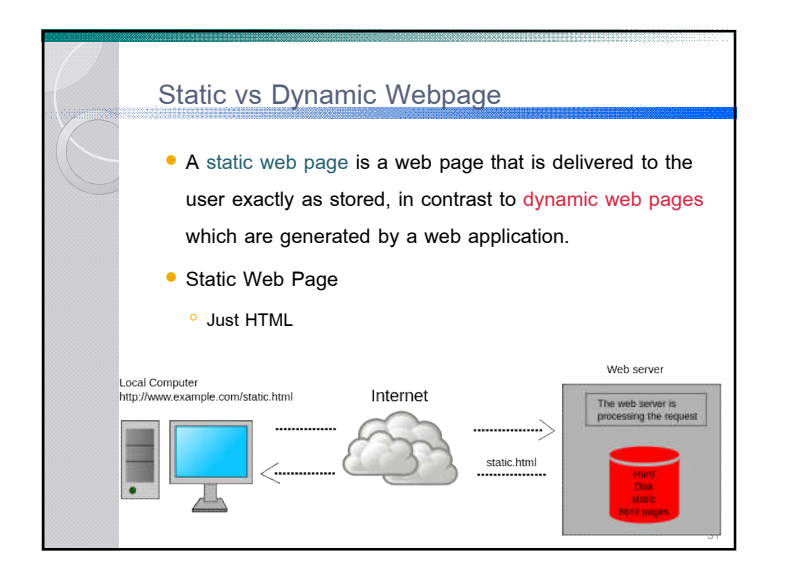

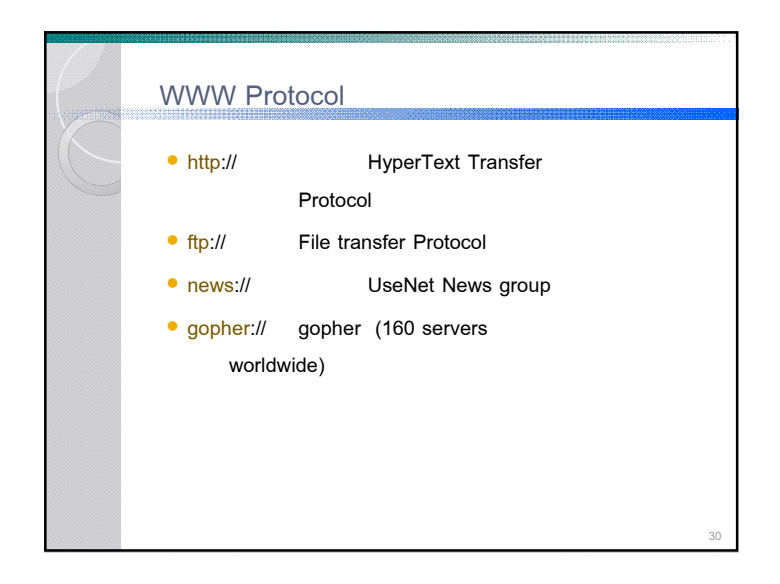

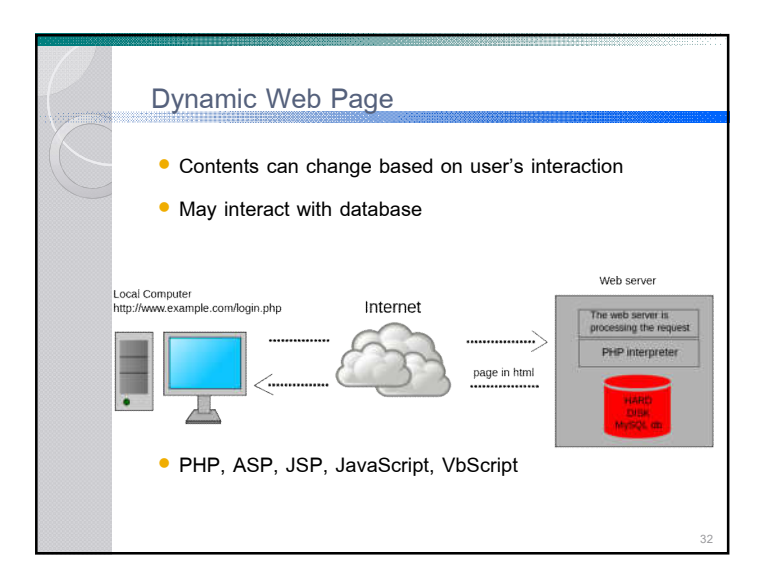

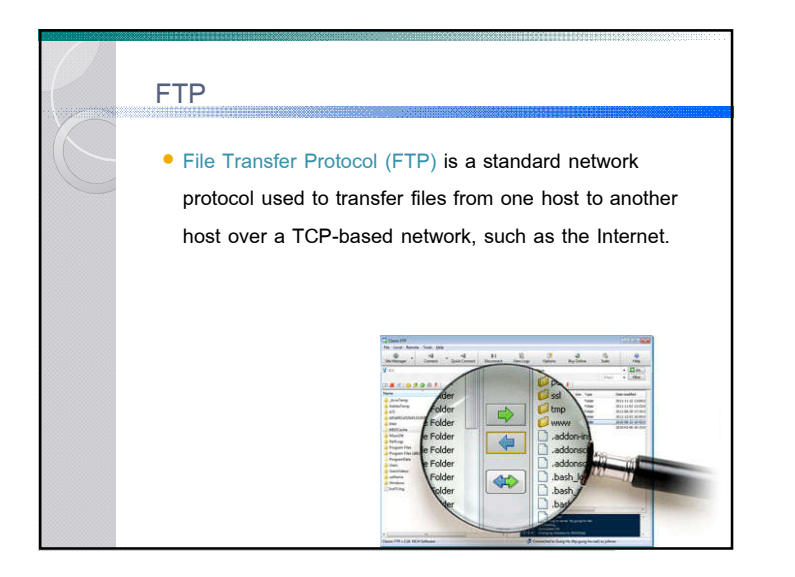

## Web search engine

- A software system that is designed to search for information on the World Wide Web
- Popular search engines: Google, Yahoo, Baidu, Bing, Yandex etc.
- Google also has many specialized search engines and other products

35

## (http://www.google.co.th/intl/en/about/products/

- Google Scholar (scholar.google.com)
- Google Finance

## ◦ Google Trends

◦ Google News

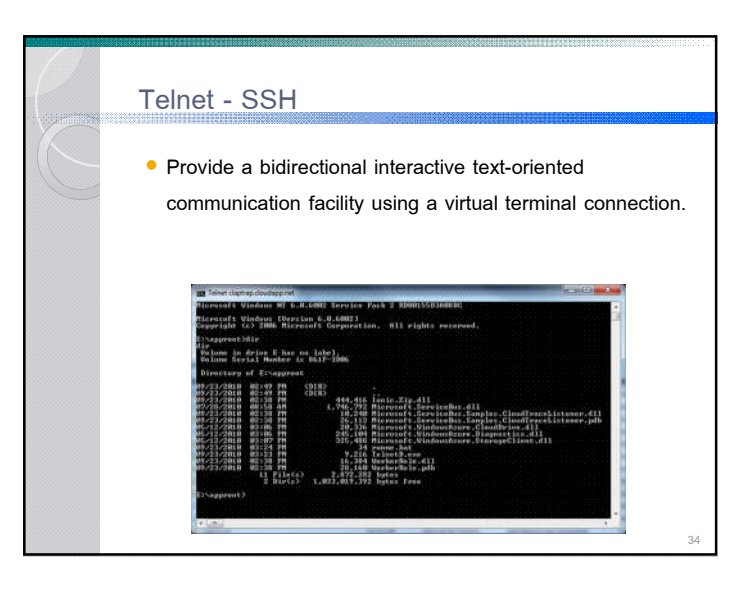

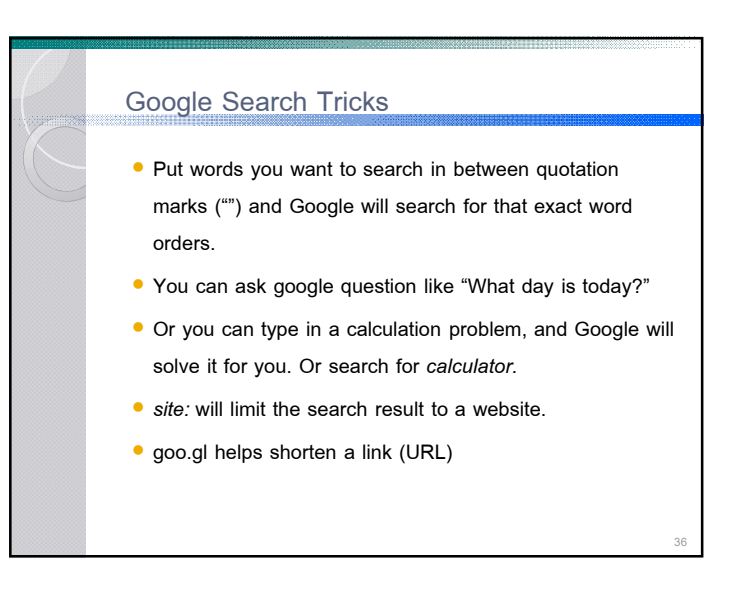

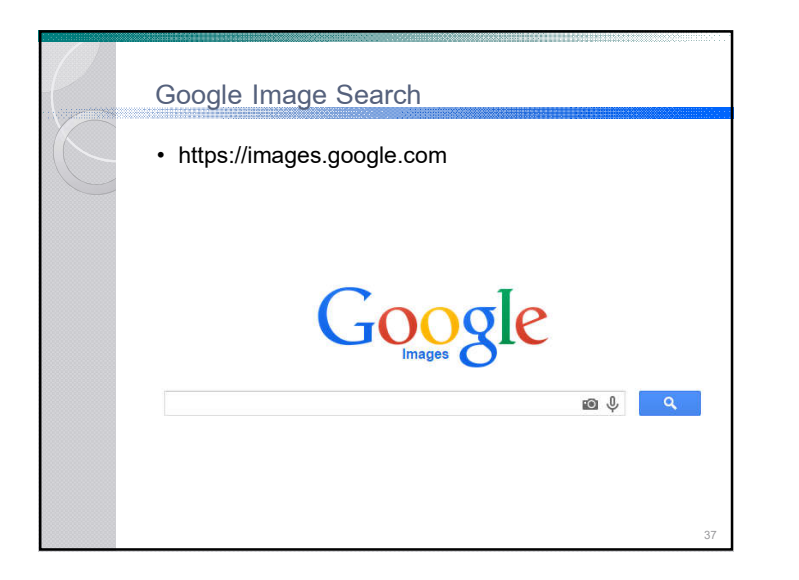

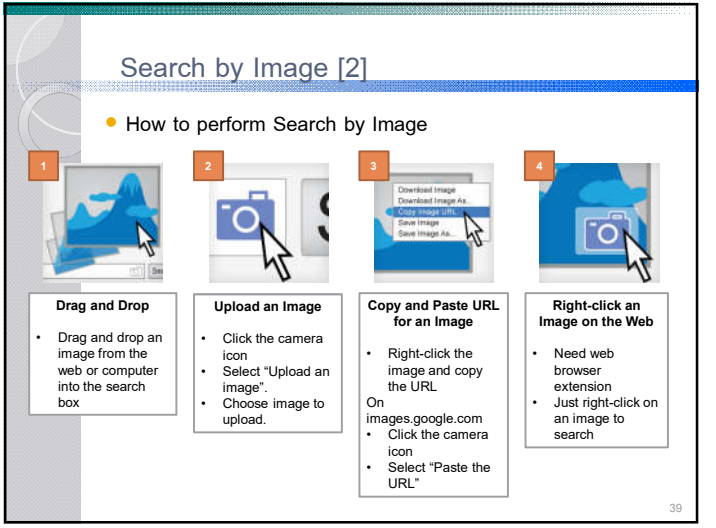

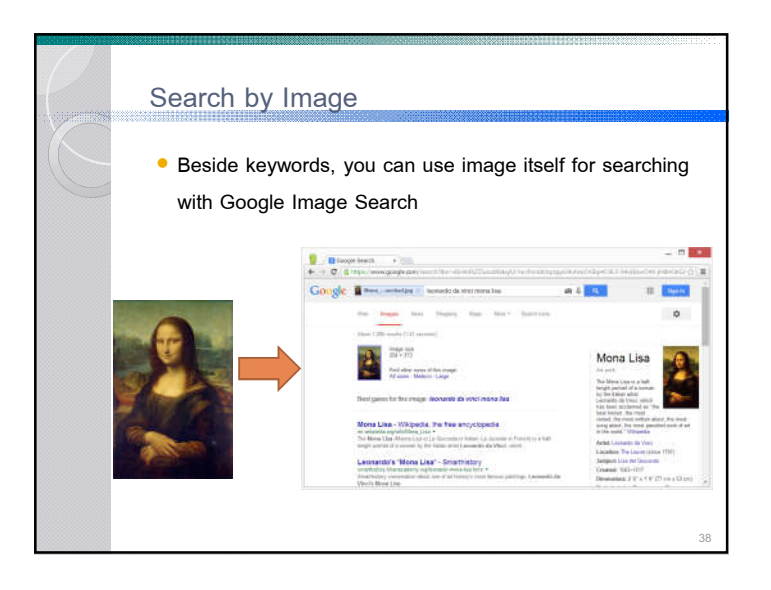

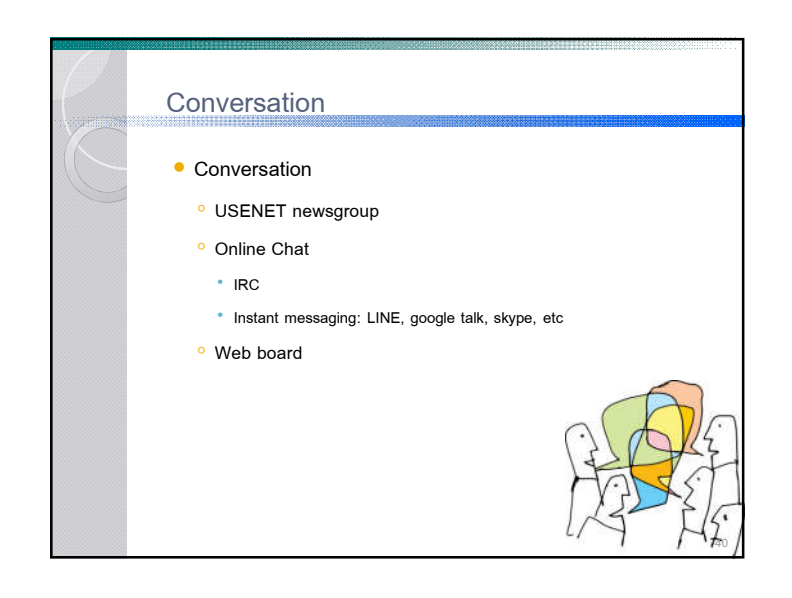

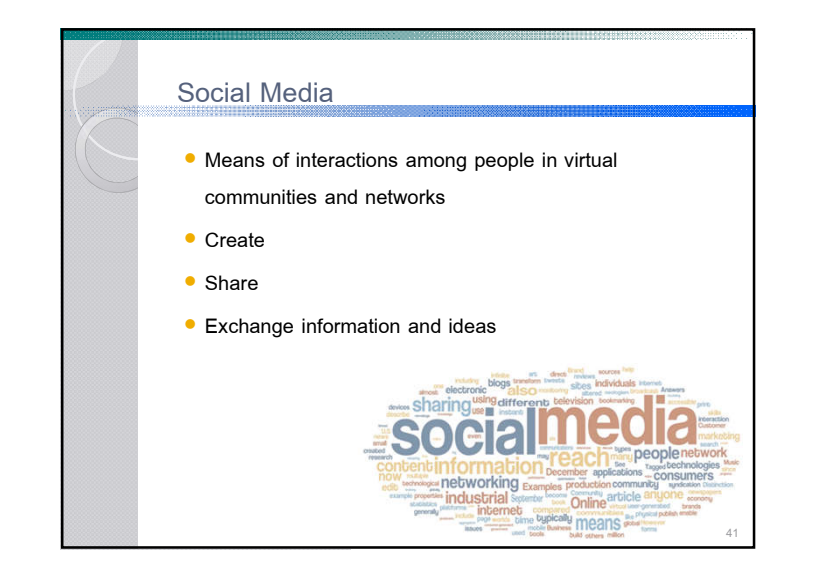

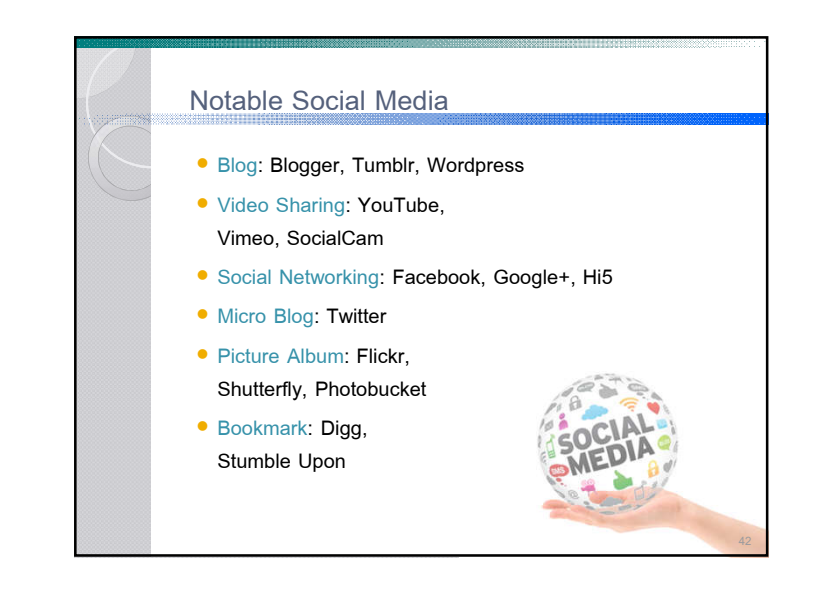

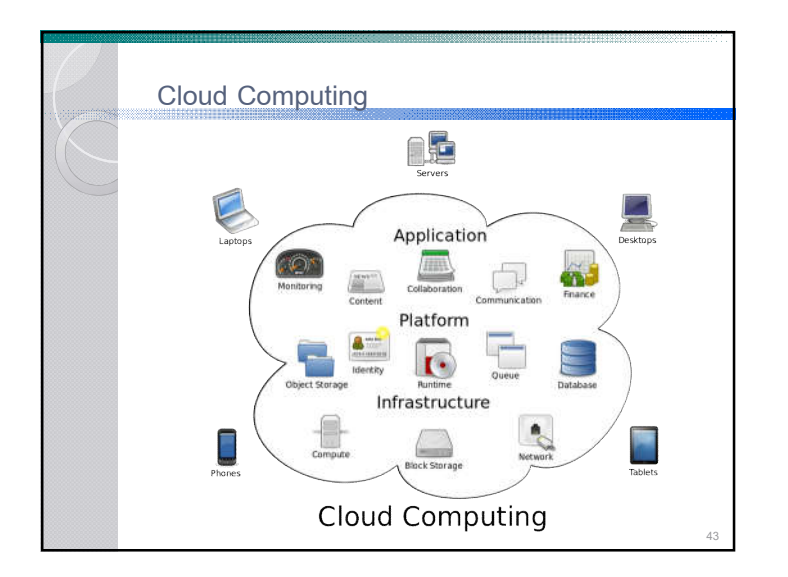

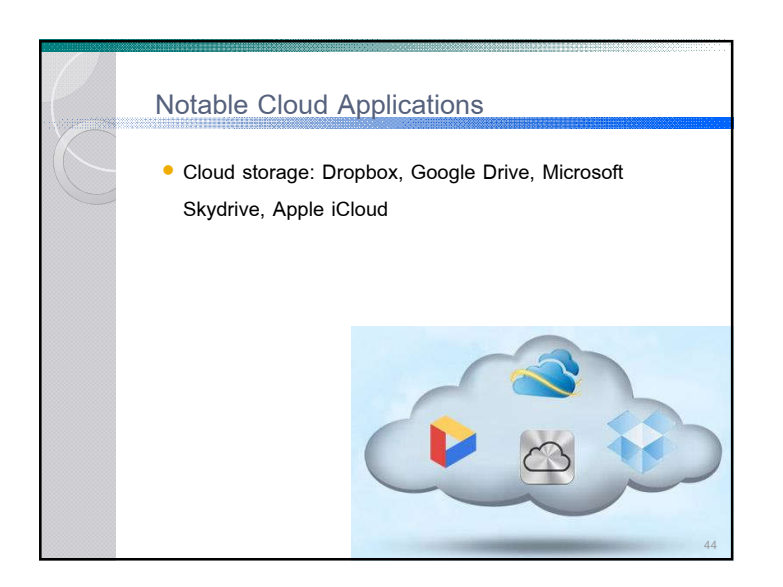

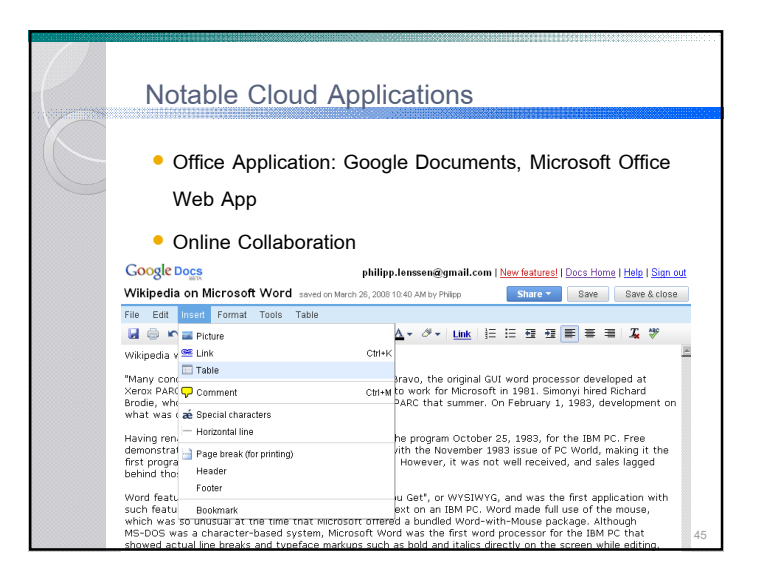

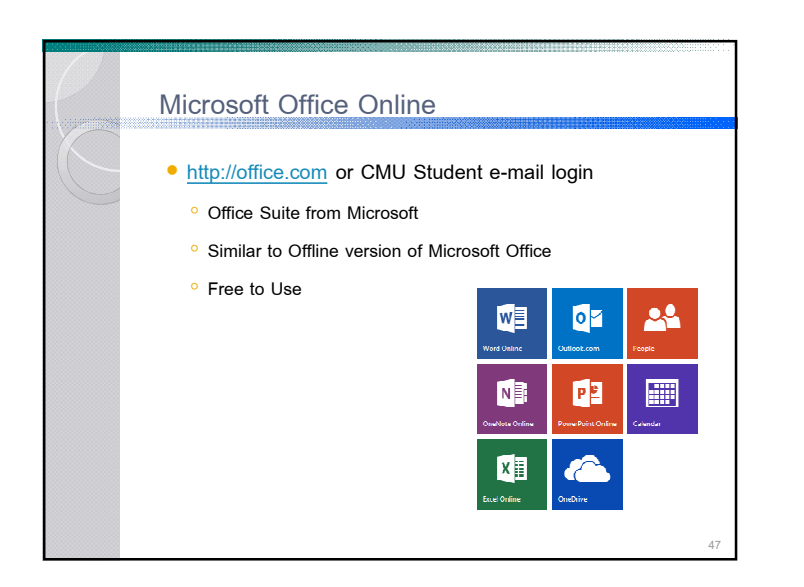

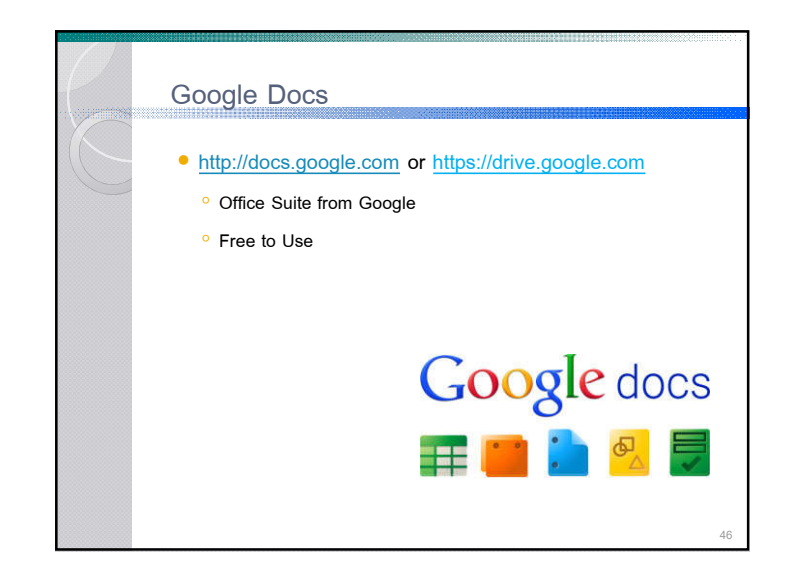

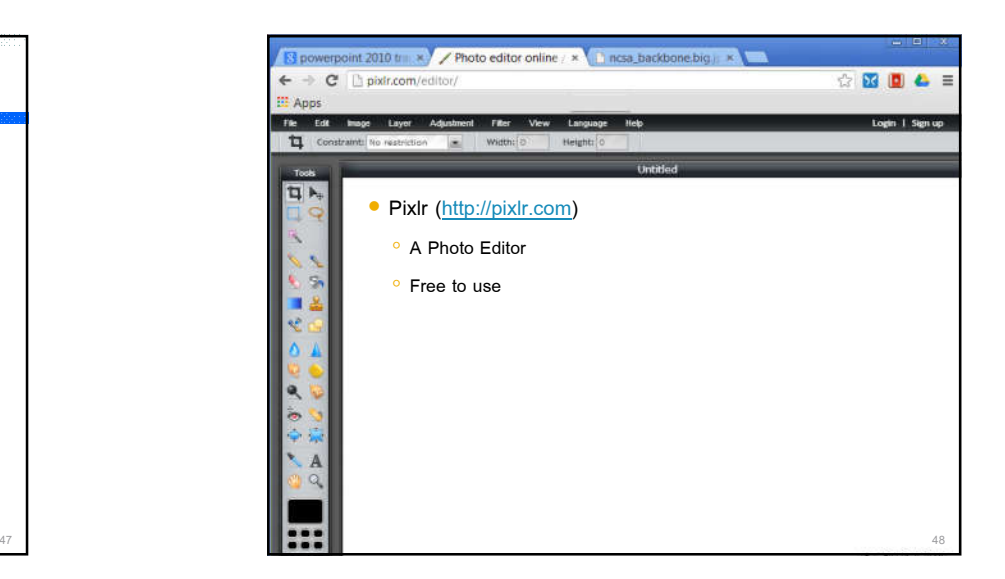

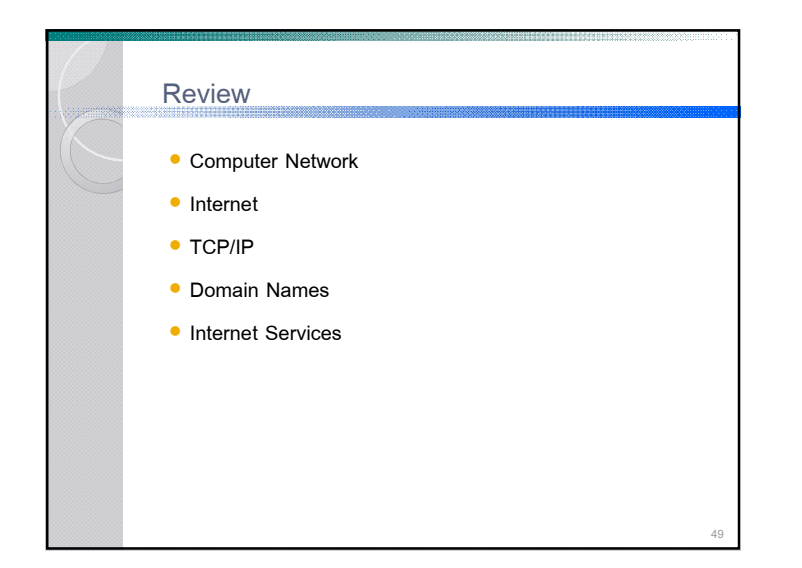